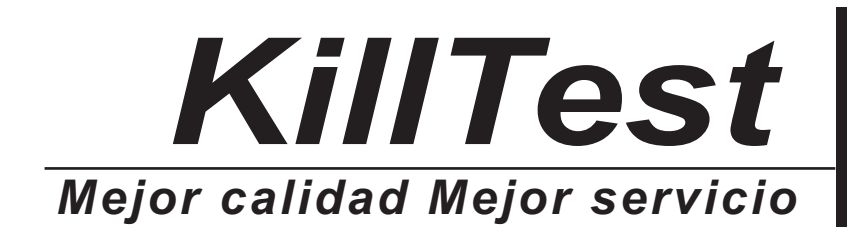

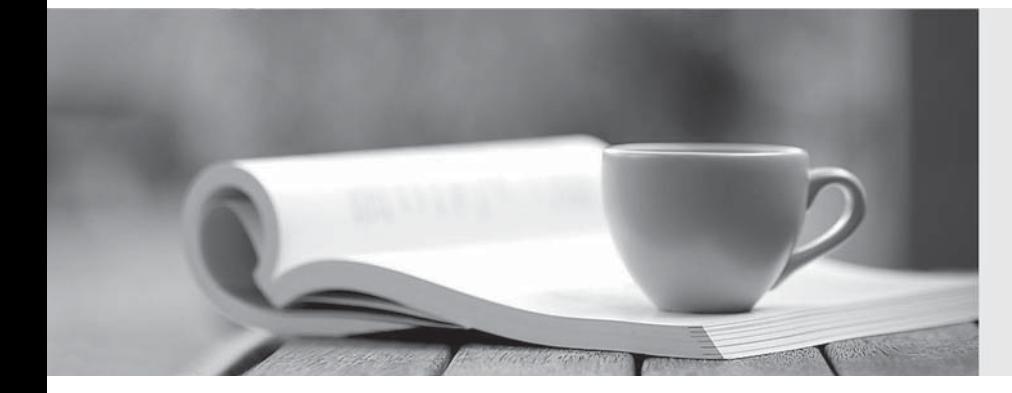

# *Examen*

http://www.killtest.es *Renovación gratuita dentro de un año*

## **Exam** : **TA-002-P**

### **Title** : HashiCorp Certified: Terraform Associate

## **Version** : DEMO

1.If a module declares a variable with a default, that variable must also be defined within the module.

A. True

B. False

#### **Answer:** B

2.Your security team scanned some Terraform workspaces and found secrets stored in a plaintext in state files.

How can you protect sensitive data stored in Terraform state files?

- A. Delete the state file every time you run Terraform
- B. Store the state in an encrypted backend
- C. Edit your state file to scrub out the sensitive data
- D. Always store your secrets in a secrets.tfvars file.

#### **Answer:** B

3.What does the default "local" Terraform backend store?

- A. tfplan files
- B. Terraform binary
- C. Provider plugins
- D. State file

#### **Answer:** D

#### **Explanation:**

The local backend stores state on the local filesystem, locks that state using system APIs, and performs operations locally.

Reference: https://www.terraform.io/docs/language/settings/backends/local.html

4.What is the name assigned by Terraform to reference this resource? mainresource "google compute instance" "main" {

```
name = "test"
```
- Ł
- A. dev
- B. azurerm\_resource\_group
- C. azurerm
- D. test

#### **Answer:** A

5.You have declared an input variable called environment in your parent module.

What must you do to pass the value to a child module in the configuration?

- A. Add node  $count = var$  node count
- B. Declare the variable in a terraform.tfvars file
- C. Declare a node\_count input variable for child module
- D. Nothing, child modules inherit variables of parent module

#### **Answer:** C

#### **Explanation:**

"That module may call other modules and connect them together by passing output values from one to

input values of another." https://www.terraform.io/language/modules/develop